## **Schema**

Maps to a UML Class with the stereotype XSDschema.

All schema global attributes and elements are mapped to the UML Attributes of this class.

The name of this class should match the file name or must be assigned to the component representing the file. The "xmlns" xml tags maps to a permission link with the stereotype «xmlns» and name, representing a given prefix.

The permission client is the schema class and supplier package with its name equal to the "xmlns" value.

## **schema XML representation summary**

```
<schema
        attributeFormDefault = (qualified | unqualified) : unqualified
        blockDefault = (#all | List of (extension | restriction | substitution)) : ''
 elementFormDefault = (qualified | unqualified) : unqualified
 finalDefault = (#all | List of (extension | restriction)) : ''
        id = ID
        targetNamespace = anyURI
        version = token
        xml:lang = language
        {any attributes with non-schema namespace…}>
        Content: ((include | import | redefine | annotation)*, (((simpleType | complexType | group | 
attriuteGroup) | element | 
attribute | notation), annotation*)*)
```

```
</schema>
```
## **XML representation of the skeleton of a schema**

<xs:schema

```
 xmlns:xs="http://www.w3.org/2001/XMLSchema"
 targetNamespace="http://www.example.com/example">
```
 … </xs:schema>

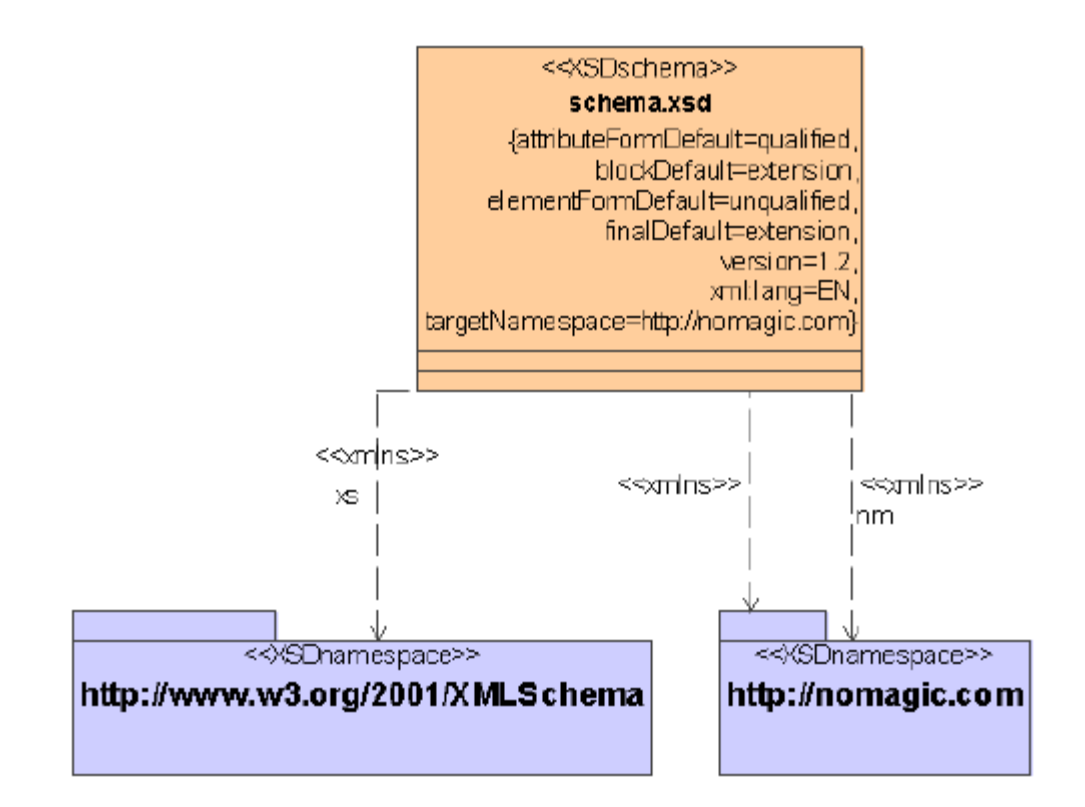

schema UML model example.

## **schema XML code sample**

```
<xs:schema xmlns:nm = "http://nomagic.com"
xmlns:xs = "http://www.w3.org/2001/XMLSchema"
xmlns = "http://nomagic.com"
attributeFormDefault = "qualified"
blockDefault = "extension"
elementFormDefault = "unqualified"
finalDefault = "extension"
targetNamespace = "http://nomagic.com"
version = "1.2"
```
 $xml:lang = "EN"$  />